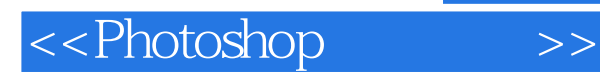

- 13 ISBN 9787508458960
- 10 ISBN 7508458966

出版时间:2008-10

页数:280

PDF

更多资源请访问:http://www.tushu007.com

, tushu007.com

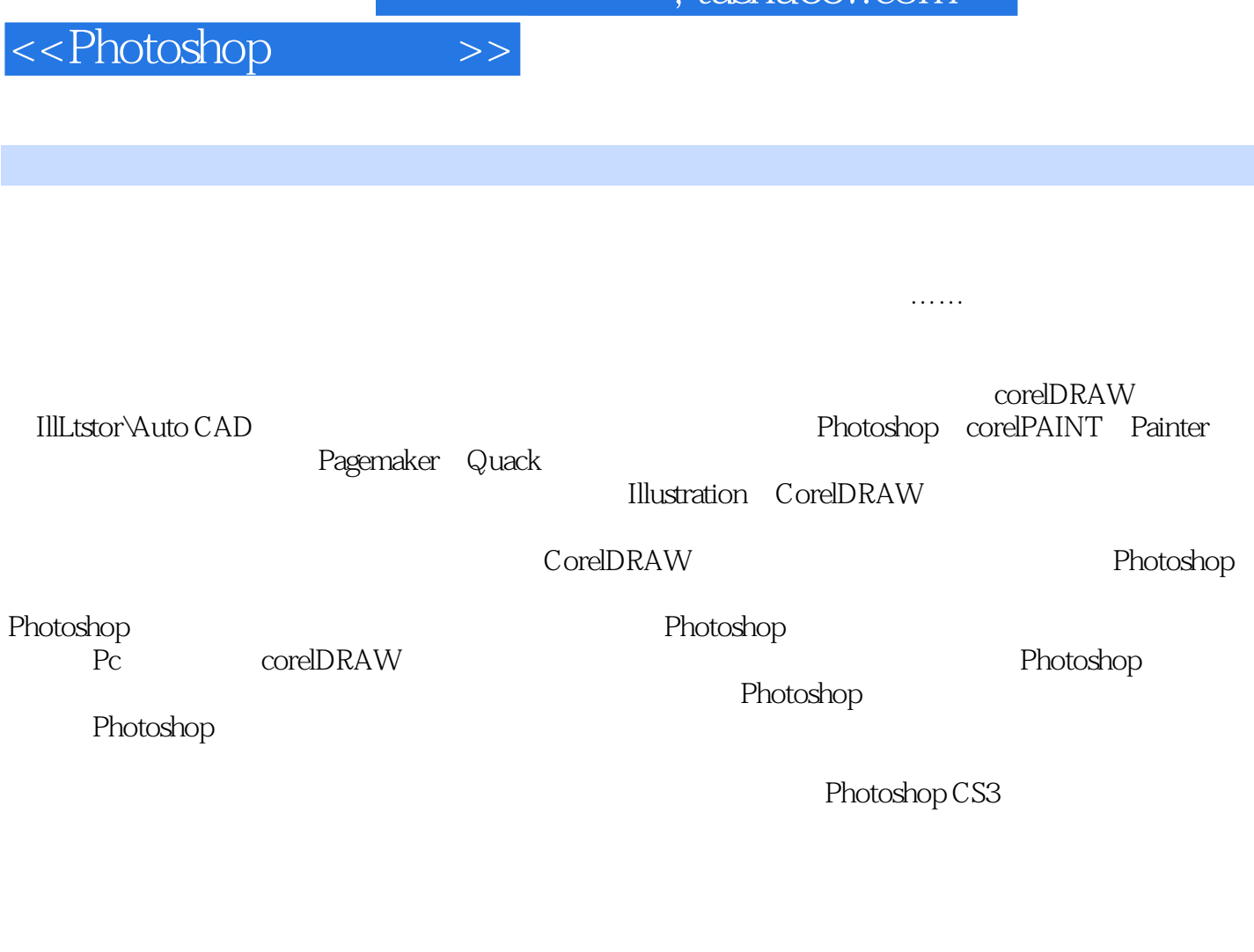

Photoshop

 $VI$ 

, tushu007.com

Photoshop

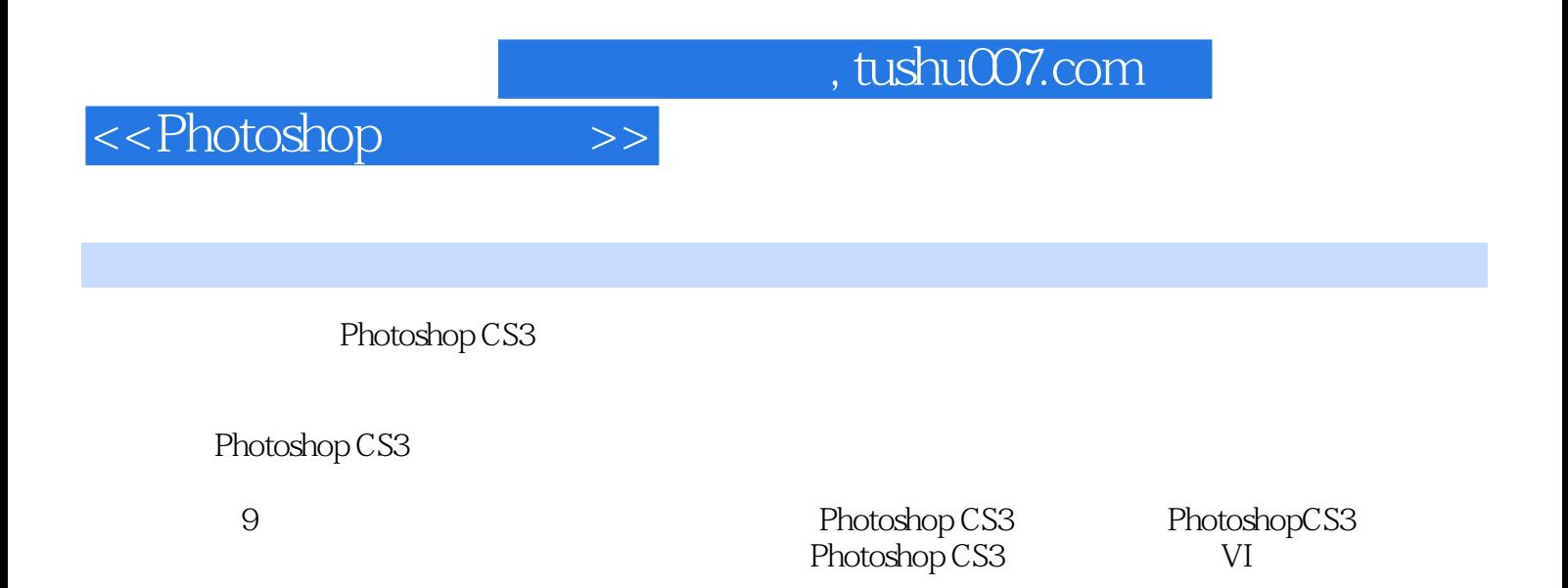

Photoshop CS3

 $,$  tushu007.com

## <<Photoshop>>>>>

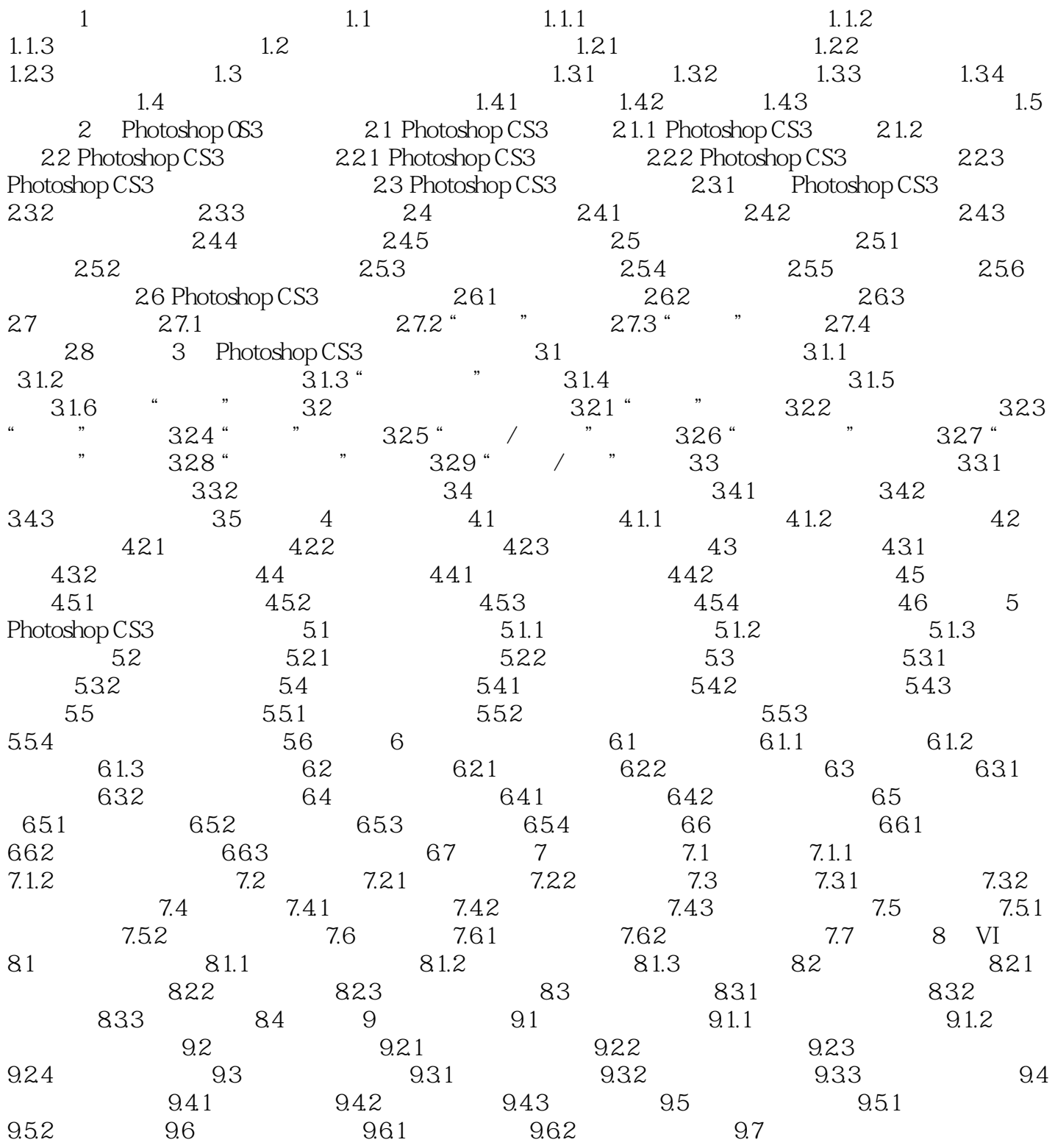

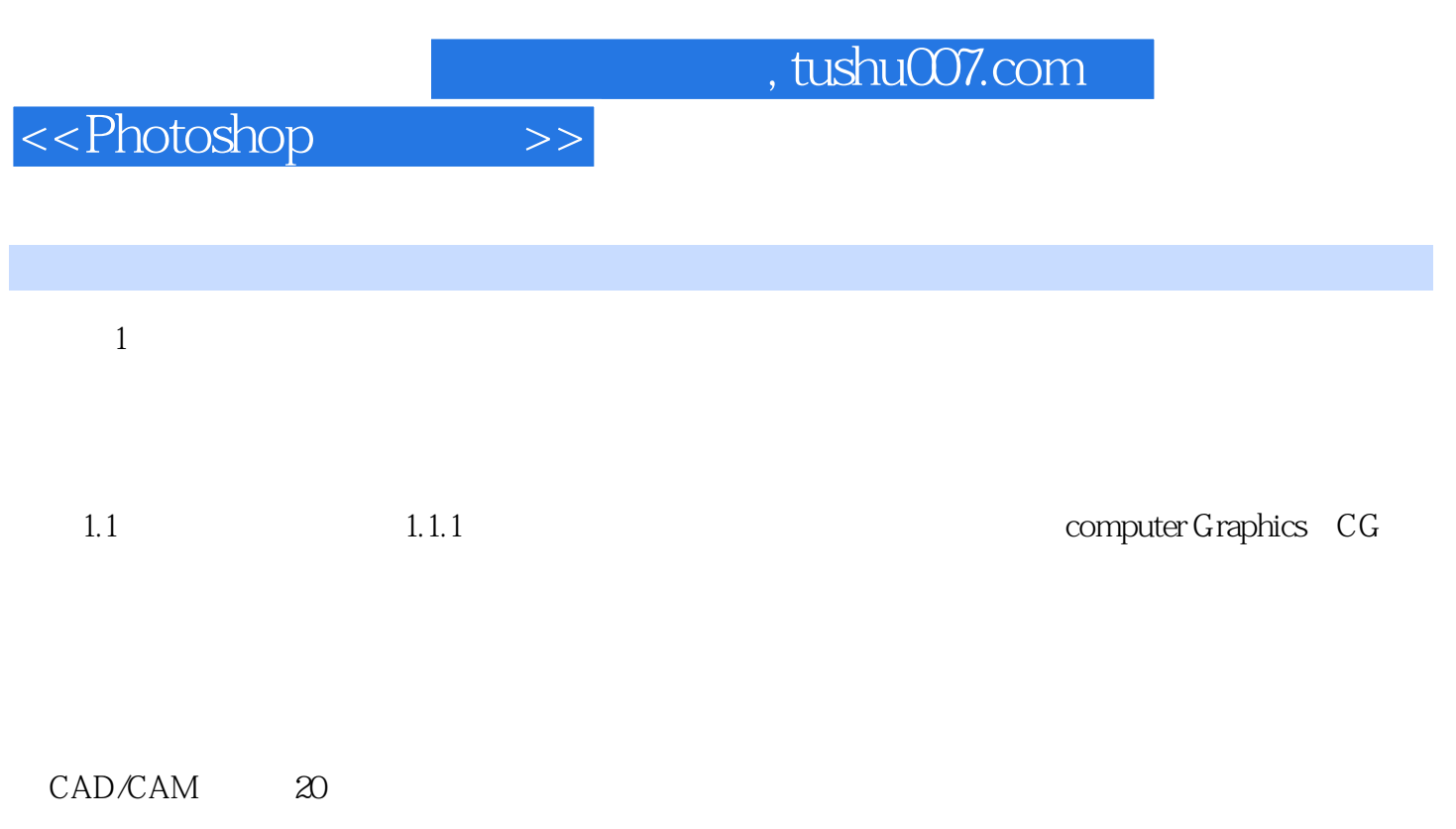

CAD/CAM

 $\mathcal{R}$ 

有人称计算机图形学的视觉效果为电脑美术,然而,计算机图形学发展到今天,已经无法用"电

 $\frac{1}{\sqrt{1-\frac{1}{\sqrt{1-\frac{1$ 

 $\mu$  , we define the system of  $\theta$ 

 $\mu$  , and  $\mu$  , and  $\mu$  are set  $\mu$  and  $\mu$  are set  $\mu$  and  $\mu$  are set  $\mu$  and  $\mu$  are set  $\mu$  and  $\mu$  are set  $\mu$  and  $\mu$  are set  $\mu$  and  $\mu$  are set  $\mu$  and  $\mu$  are set  $\mu$  and  $\mu$  are set  $\mu$  and

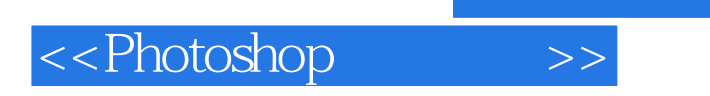

 $,$  tushu007.com

Photoshop

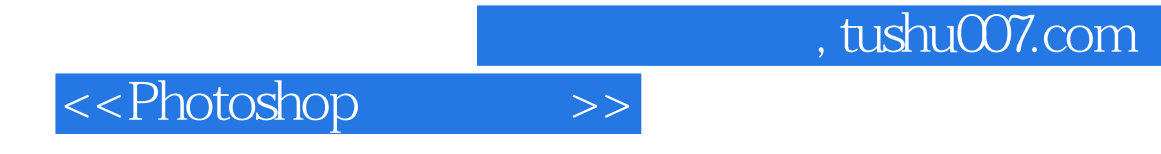

本站所提供下载的PDF图书仅提供预览和简介,请支持正版图书。

更多资源请访问:http://www.tushu007.com